Empowers you with an advanced electronic design and simulation platform for micro-nano electronics engineering.

Free Electronic Lab Community Leader in Opensource EDA deployment

### Chitlesh GOORAH

Design & Verification Club Bristol 2010

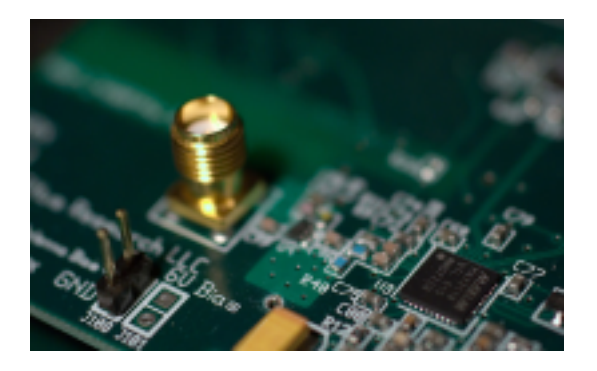

# **[ Free Electronic Lab ]**

**(formerly Fedora Electronic Lab)**

**An opensource Design and Simulation platform for Micro-Electronics**

**A one-stop linux distribution for hardware design**

**Marketing means for opensource EDA developers (Networking)**

**From SPEC, Model, Frontend Design, Backend, Development boards to embedded software.**

### **Electronic Designers Problems**

Approx. 6 month design development cycle

Tackling Design Complexity

Lower Power, Lower Cost and Smaller Space

Semiconductor Industry's neck squeezed in 2008

Management (digital/analog) IP Portfolio

### **OVERVIEW: FEL'S SOLUTIONS TO THE DESIGN CENTER**

Providing EDA solutions for the real world requires a clear overview on the targetted users.

Free Electronic Lab strives to fulfill all the needs of each stage of the design flow.

> Research Education Industry

### **FEL's Applications**

### **Free Electronic Lab**

Free Electronic Lab improves hardware design experience with opensource software.

http://chitlesh.fedorapeople.org/FEL

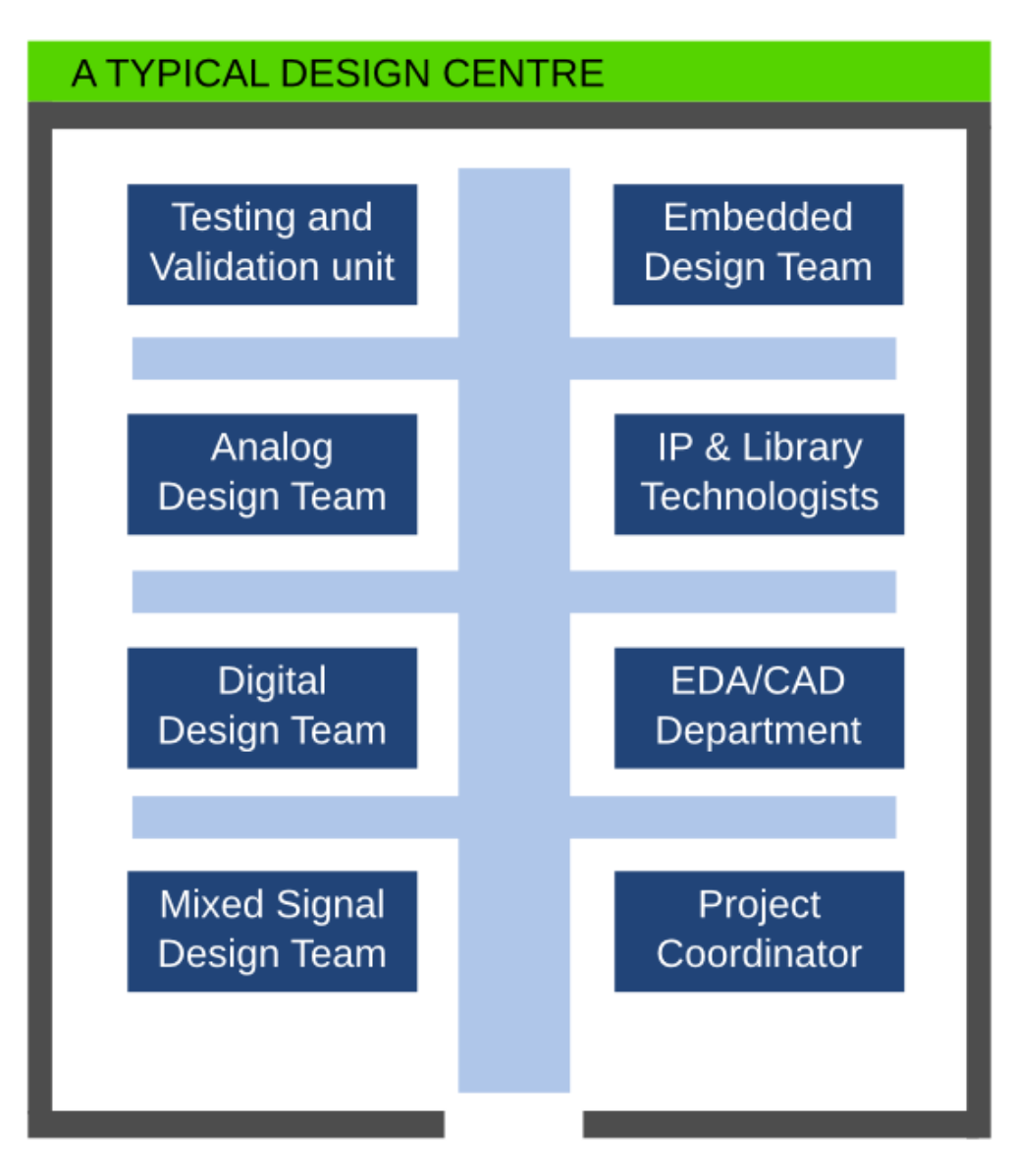

## **A basic Design Flow**

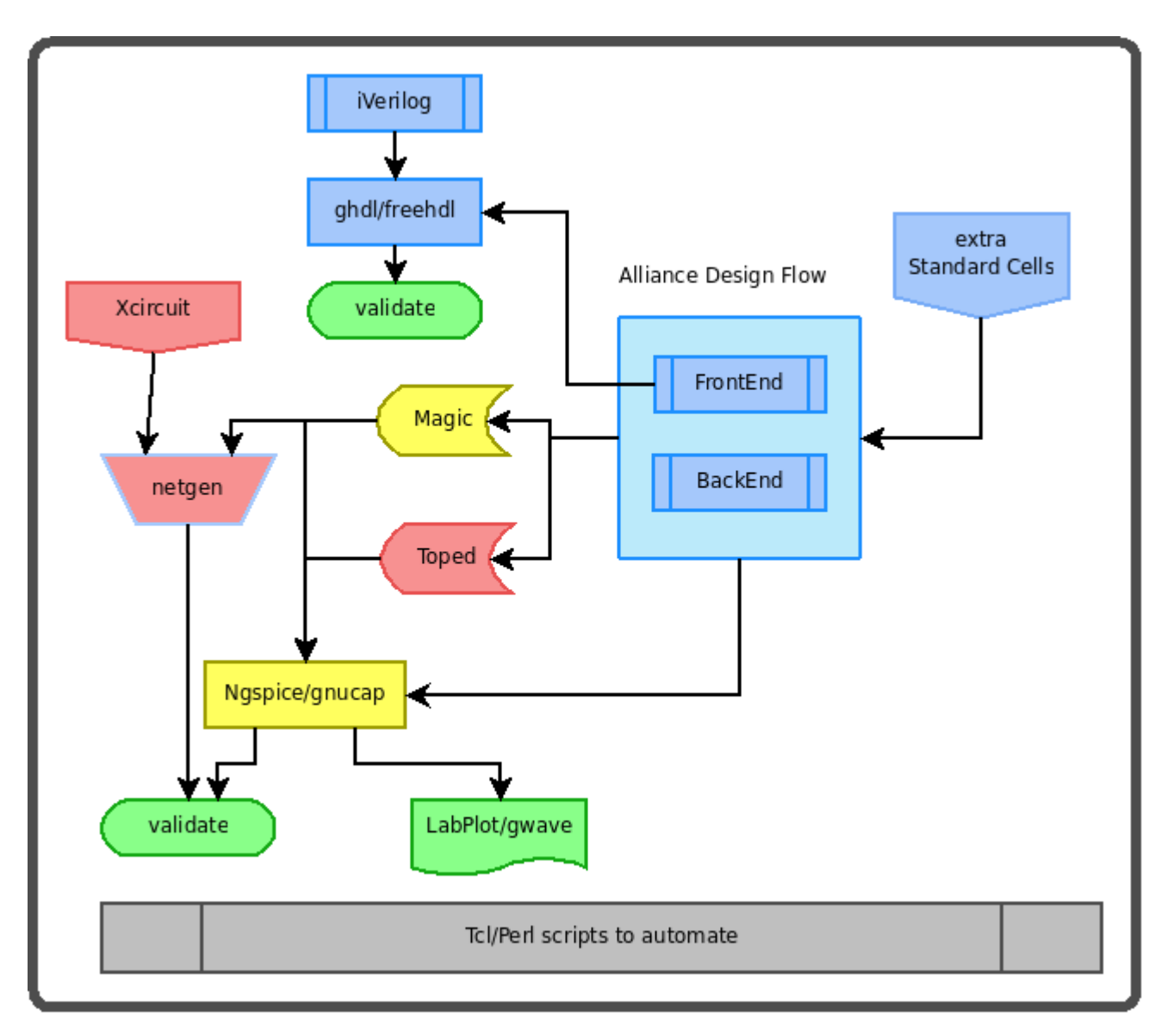

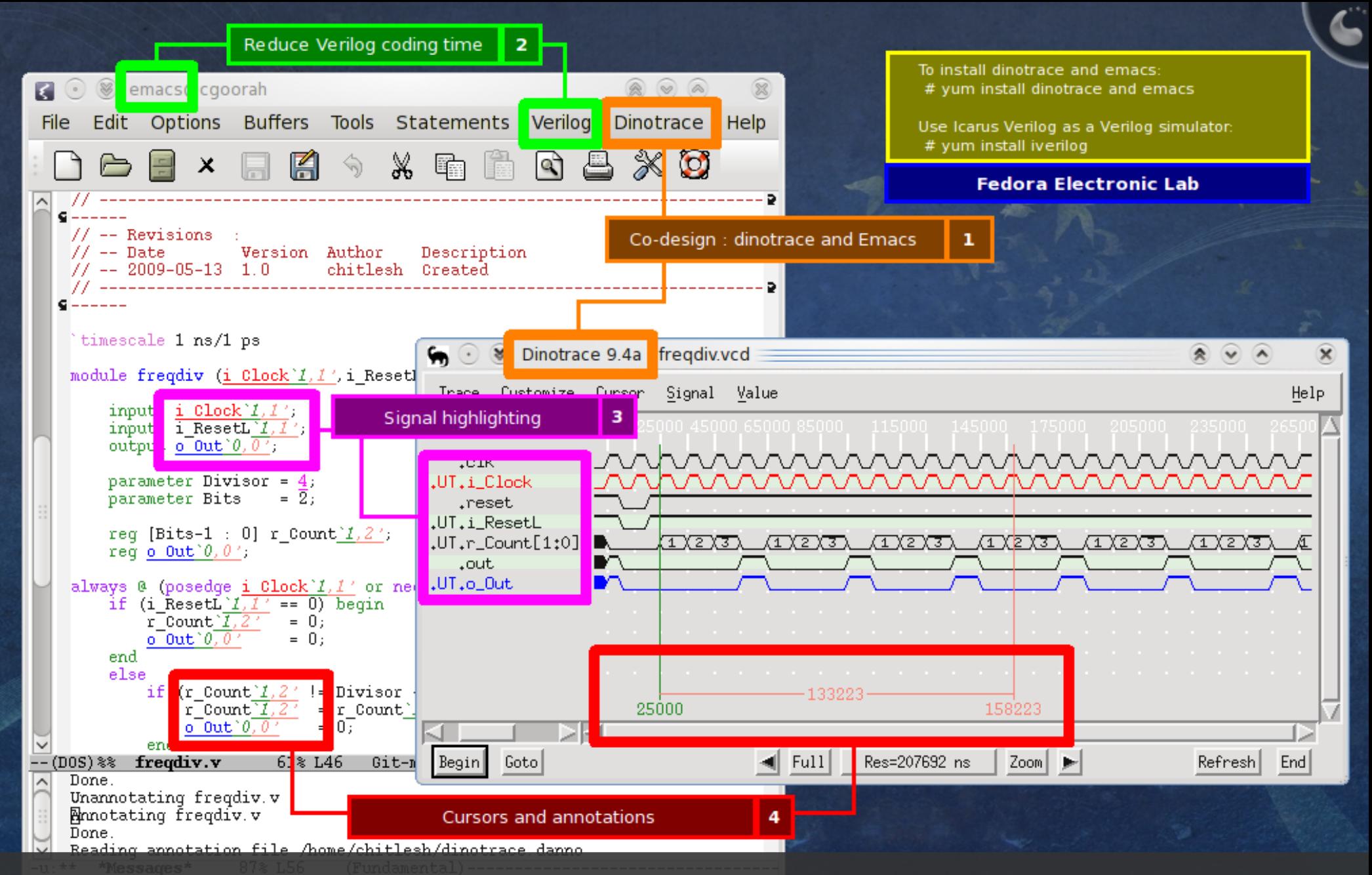

TIP: Use verilator to lint your verilog files.

Most of the Veripool tools are available under FEL. They are in sync with Wilson Snyder's releases.

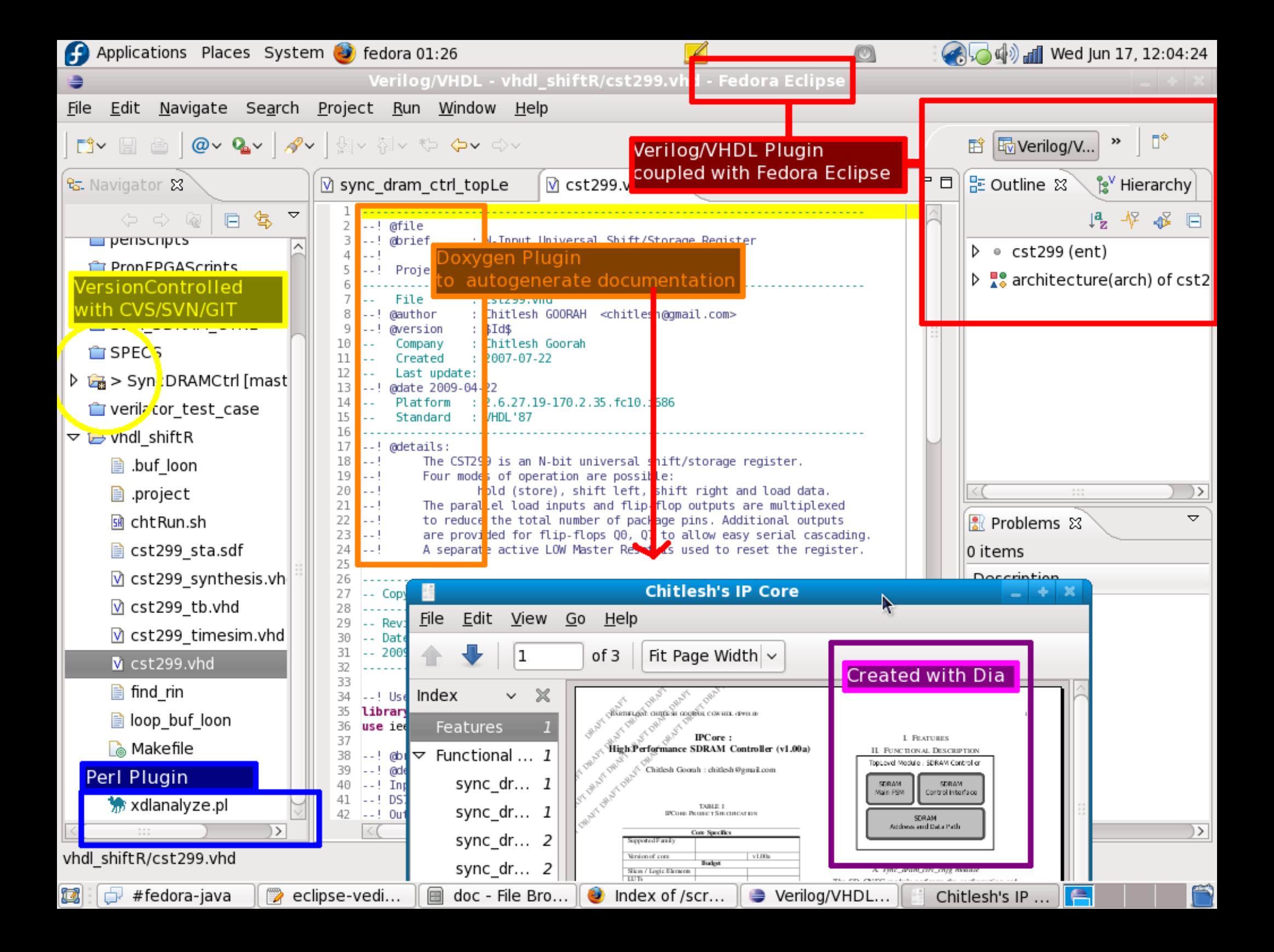

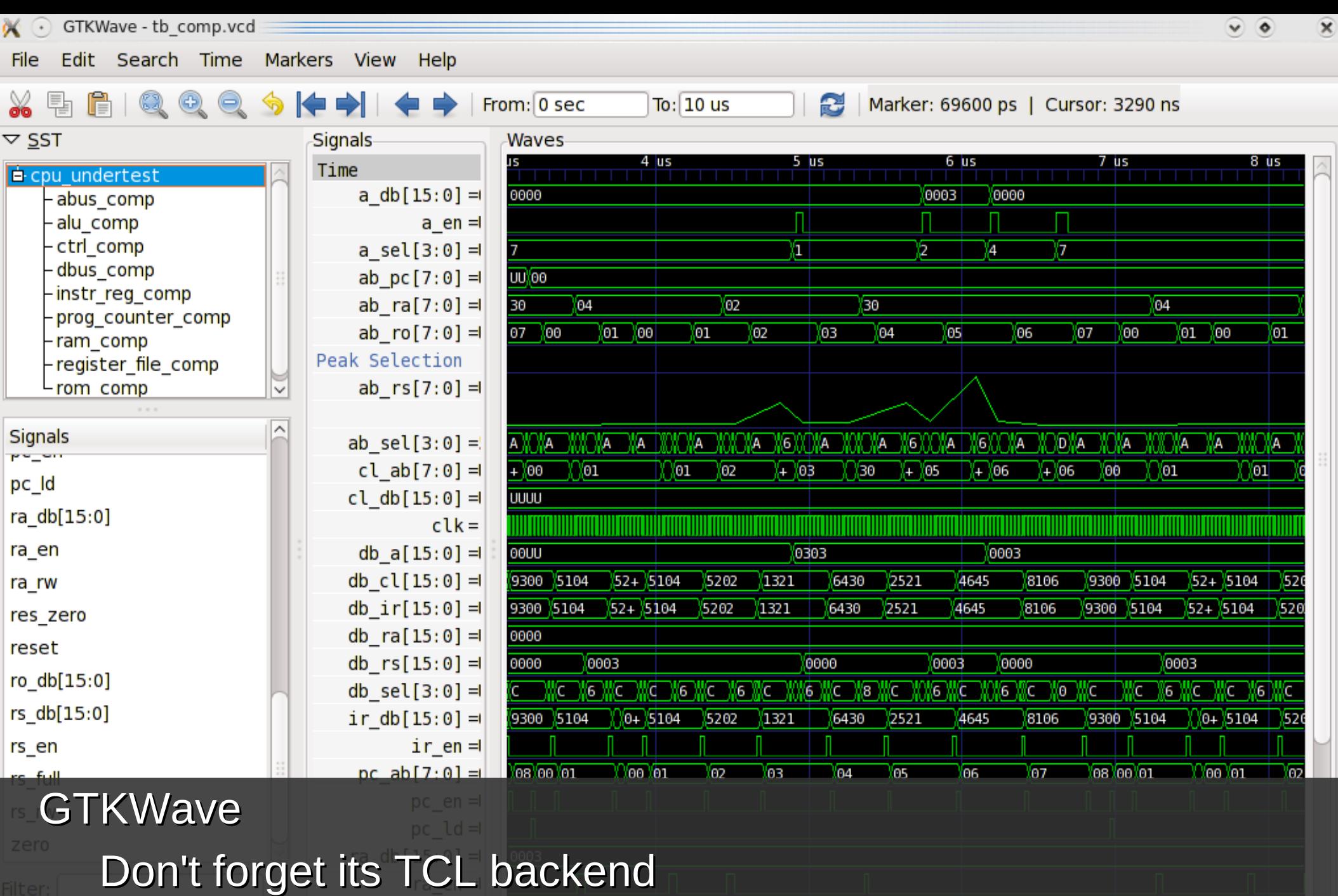

Widely used together with SystemC

## **Tools Standard Cell libraries**

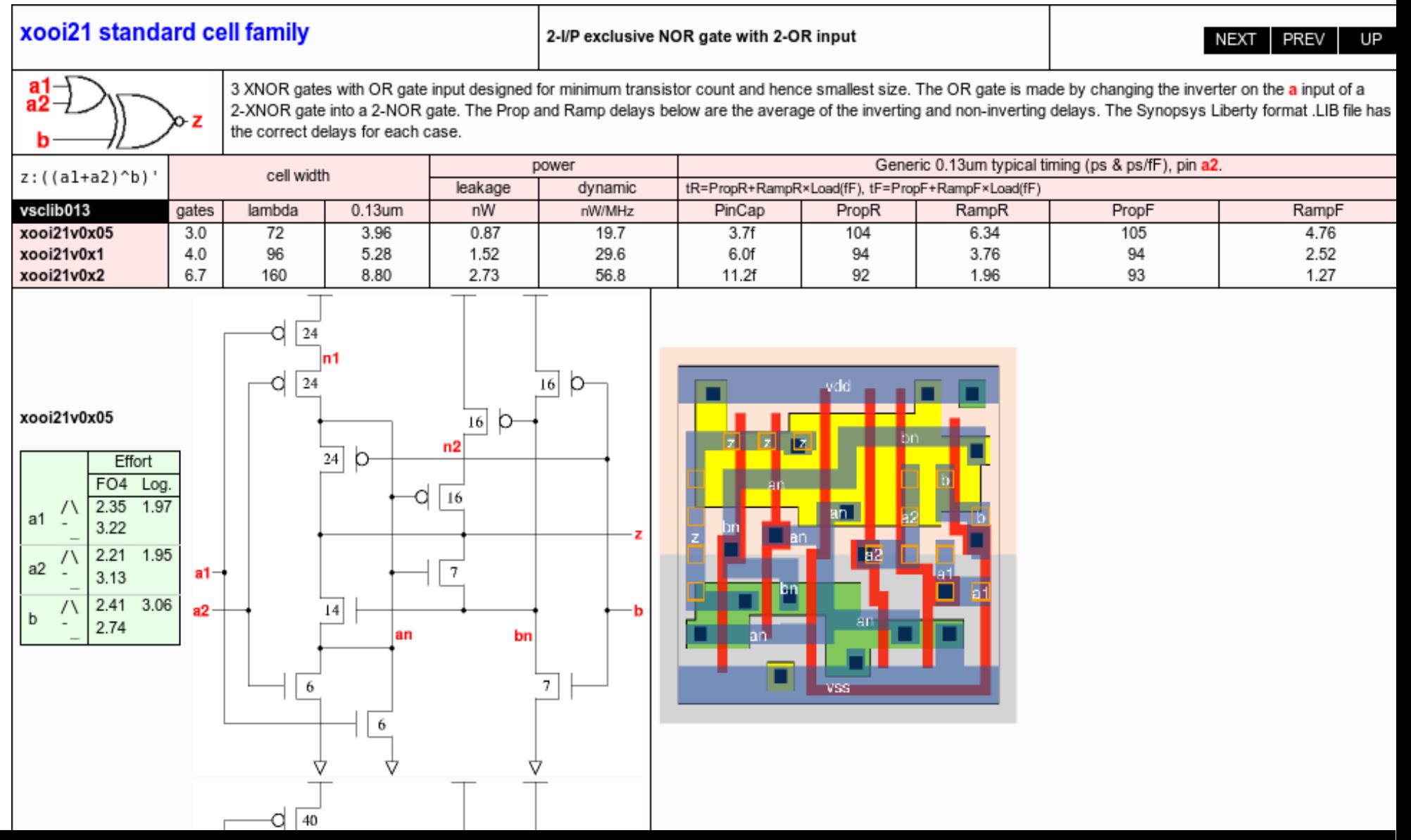

### Window Create View Tools Setup Edit File

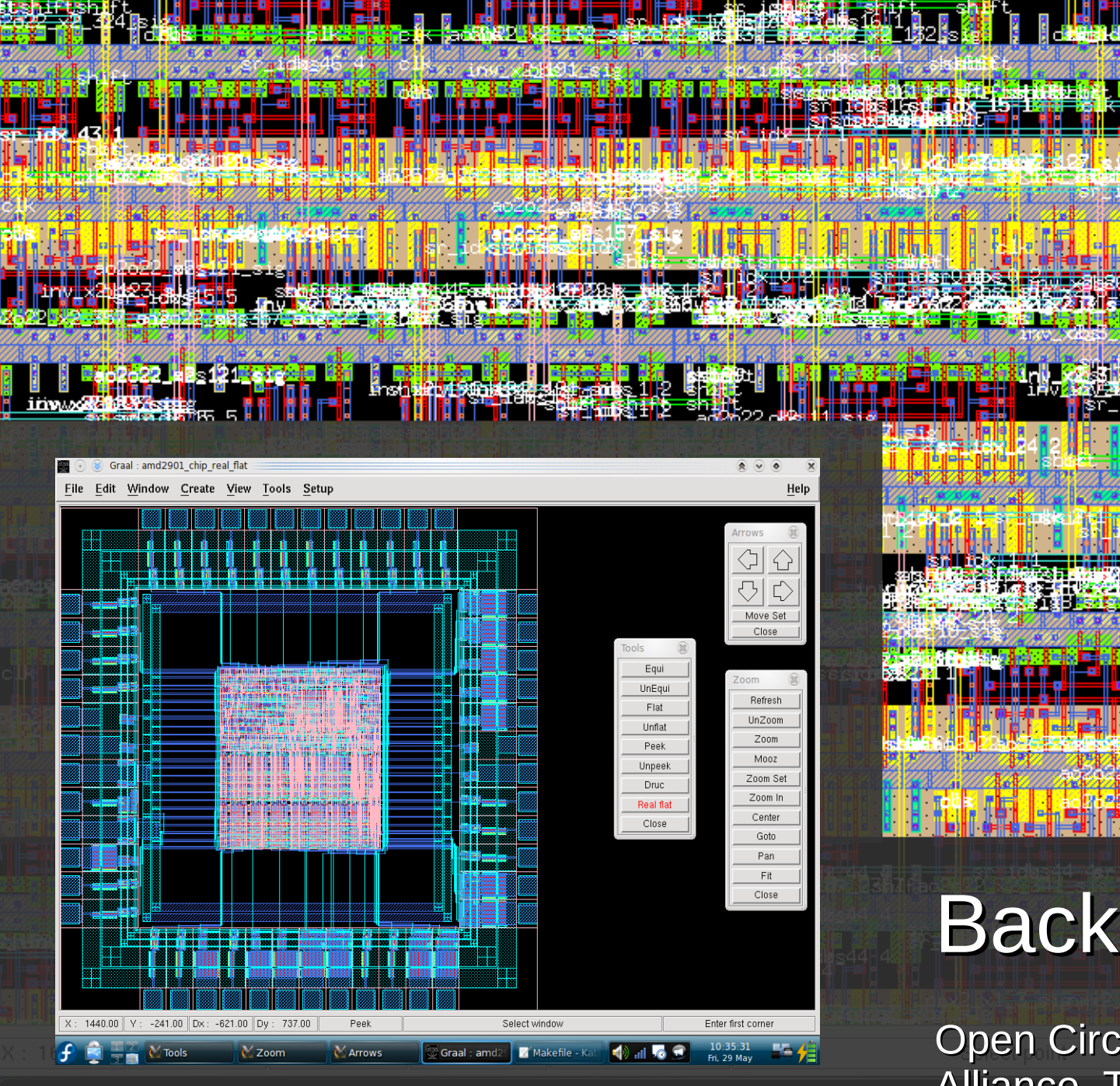

![](_page_9_Picture_80.jpeg)

# Backend design

ֆr\_i

FUDConBrussels 2007 chitlesh@fedoraproject.org Alliance, TopedOpen Circuit Design, Electric

![](_page_10_Figure_0.jpeg)

FUDConBrussels 2007 chitlesh@fedoraproject.org

gEDA/gaf

Well known and famous. A very good example of opensource EDA tool.

![](_page_11_Figure_0.jpeg)

A Temperature Collector design from Levente Kovacs. Active development and a 3D PCB layout design in development.

![](_page_12_Figure_0.jpeg)

![](_page_13_Figure_0.jpeg)

XCircuit

tkcon 2.3 Main

▅

 $\Box$  ngspice  $\Box$  chitlesh@fedoraprojec...

OB

![](_page_14_Picture_7.jpeg)

# GDS to POV (3D) Zoom/Rotate

![](_page_15_Figure_0.jpeg)

### OVERVIEW: A FREE HIGH END HARDWARE DESIGN PLATFORM

![](_page_16_Figure_1.jpeg)

## **Simple Installation**

**Trial:** Fedora Electronic Lab LiveDVD

**Production Environment:** On Fedora > 12 or upcoming RHEL / CentOS 6

# yum groupinstall 'Electronic Lab'

## **Who are using FEL ?**

Universities around the world

- US, UK, France, India, Mexico, Brazil, Italy

Small companies & consulting companies

Linux For You magazine Published twice (Jan 08, Jan 09)

Basic opensource EDA tools Sun Microsystems, IBM, ST Microelectronics, Analog Devices, On Semi conductors

### **FEL User and Developer benefits**

![](_page_19_Figure_1.jpeg)

## **Free Electronic Lab 6.0 ?**

Satisfy User "ME"

Strengthening the Backbone

Ensuring Interchangeability

FrontEnd design experience

Port to the Entreprise Class OS

Step into the opensource IP env

# **Questions & Answers**

FUDConBrussels 2007 chitlesh@fedoraproject.org

**Thank you,**

**The Free Electronic Lab team**

**<http://spins.fedoraproject.org/fel/> electroniclab@lists.fedoraproject.org**